## **МОДЕЛИРОВАНИЕ РАБОТЫ УЧАСТКА ГРАНУЛИРОВАНИЯ**

Семенов Д.Ю.<sup>1</sup>, Сизов С.И.<sup>2</sup>, Ефремов Е.В.<sup>3</sup>, Фейгин А.И.<sup>4</sup> *1 НИ ТПУ, ИЯТШ, гр. 0701,*  E-mail: dys12@tpu.ru; *2 НИ ТПУ, ИЯТШ, инженер-исследователь*, E-mail: sis17@tpu.ru; *3 НИ ТПУ, ИЯТШ, доцент,*  E-mail: efremov@tpu.ru; *4 АО «Прорыв», и.о. начальника отдела ИТ,*  E-mail: feygin-ai@mail.ru

Виртуальное моделирование, применяемое в различных сферах, таких как производство, научные исследования, экономика, военная область и др., предоставляет возможность оптимизации режимов функционирования оборудования, проведения безопасных виртуальных экспериментов, исключая риск повреждения ценного оборудования. Также в рамках данного подхода часто осуществляется расчет износа, а также вероятности отказов в производственных процессах.

В рамках проекта «Прорыв» Государственной корпорации «Росатом» сотрудниками Отделения ядерно-топливного цикла Томского политехнического университета разрабатывается программный комплекс под названием «Код оптимизации и диагностики технологических процессов (КОД ТП)». Данный комплекс предназначен для имитации работы технологических схем замкнутого ядерного топливного цикла (ЗЯТЦ) с целью изучения работоспособности, управляемости и оптимизации как отдельных процессов, узлов и установок, так и технологических схем в целом.

Один из технологических процессов ЗЯТЦ (см. рис. 1) представляет собой гранулирование порошка смешанного нитридного уран-плутониевого топлива (СНУП-топлива) [1, 2]. Именно по этой причине возникла потребность в разработке в составе программного комплекса «КОД ТП» модуля, имитирующего процесс гранулирования.

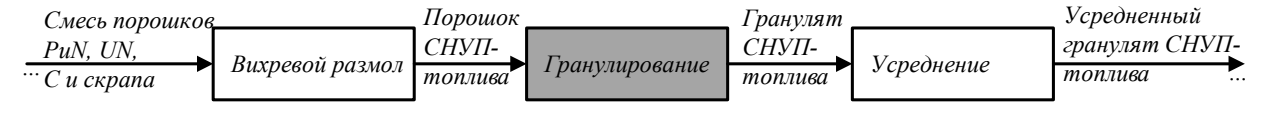

*Рис. 1. Гранулирование в схеме фабрикации СНУП топлива*

Для вычисления необходимой в ходе разработки модели насыпной плотности гранулята следует воспользоваться следующими формулами:

$$
\rho_{rp} = (1 - e^{-k_0 \cdot (\rho_n + k)}) \rho_{\max};
$$
 (1)

$$
k = \left(\frac{-1}{k_0}\right) \ln(1 - \frac{\rho_{\min}}{\rho_{\max}}) ;
$$
 (2)

$$
\rho_{\scriptscriptstyle \pi} = \rho_{\scriptscriptstyle \pi} \cdot (1 + \frac{R_{\scriptscriptstyle \pi}}{d_{\scriptscriptstyle \pi}} a^2); \tag{3}
$$

$$
\alpha = \arcsin\left(\frac{2R_{\rm s} + d_{\rm s} - D_{\rm m}}{2R_{\rm s}}\right);
$$
\n(4)

$$
\rho_{\rm m} = \frac{\rho_{\rm m0} \cdot n_{\rm m} \cdot C_{\rm m}}{2 \cdot R_{\rm s} \cdot \pi \cdot n_{\rm s} \cdot D_{\rm m} \cdot d_{\rm s}},\tag{5}
$$

где  $k_0$ ,  $\rho_{\text{min}}$ ,  $\rho_{\text{max}}$  – экспериментальные параметры гранулята;  $\rho_{\text{n}}$  – плотность спрессованного в ленту порошка;  $\rho_n$  – плотность порошка в бункере;  $\rho_{n0}$  – насыпная плотность порошка в бункере;  $\rho_{\text{rp}}$  – насыпная плотность гранулята; α – угол захвата материала;

 $R_{\rm B}$  – радиус валков;  $D_{\rm m}$  –диаметр шнека,  $d_{\rm A}$  – ширина зазора между валками;  $n_{\rm m}$ ,  $n_{\rm B}$  – частота вращения шнека и валков соответственно;  $C_{\text{m}}$  – конструктивный коэффициент шнека.

Построим графики (рис. 2) зависимости насыпной плотности гранулята от экспериментальных параметров. Для этого примем следующие значения параметров распределения за базовые, после чего будем изменять отдельные из них для получения необходимых графиков зависимости:  $k_0 = 0.1$ ;  $\rho_{\min} = 5.6$ ;  $\rho_{\max} = 6.2$ .

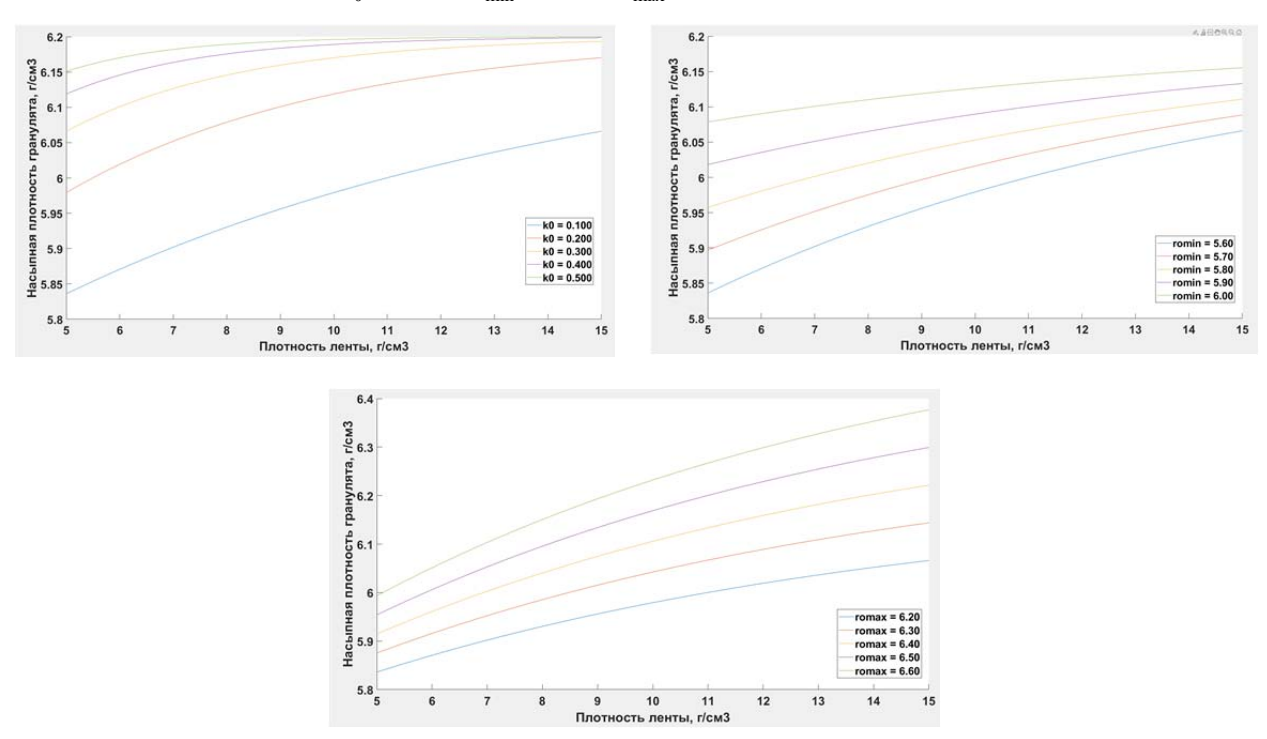

*Рис. 2. Зависимость насыпной плотности гранул от различных параметров*

Для реализации программной модели было принято решение воспользоваться фреймворком QT C++. Это обусловлено тем, что другие компоненты в программном комплексе «КОД ТП» уже были разработаны с использованием данного фреймворка.

Был введен класс Granulation (рис. 3), который абстрагирует общий функционал установки гранулирования. Это сведение описания процесса гранулирования в единый класс было выполнено с целью упрощения интеграции модели в общую структуру «КОД ТП». Класс Granulation был оснащен набором методов, предназначенных для приема входных данных от установки вихревого размола и передачи данных этой установке для усреднения.

Для обмена информацией о составе слоев материала между установками был разработан класс Powder. На его основе были созданы производные классы PowderGrinded и PowderGranulated, которые описывают параметры слоя материала, поступающего с установки вихревого размола и установки гранулирования соответственно.

В результате проведенного исследования была разработана модель имитации работы участка гранулирования. Полученные резуль-

| Granulation                                                                              |                                    | Powder                |
|------------------------------------------------------------------------------------------|------------------------------------|-----------------------|
| -CrasherNetDiameter: float                                                               |                                    | $-TimeArrive: int$    |
| -ScrewDiameter: float                                                                    |                                    | -TimeLeft: int        |
| -RollersRadius: float                                                                    |                                    | $-ID: int$            |
| -ScrewFrequency: float                                                                   |                                    | -Mass: float          |
| -GapRolls: float                                                                         |                                    | -BulkDensity: float   |
| -RollsFrequency: float                                                                   |                                    | -PuShare: float       |
| -CrasherFrequency: float                                                                 |                                    | -UShare: float        |
| public:                                                                                  |                                    | -CShare: float        |
| $-PowdersUp[*]$ : PowderGrinded *                                                        |                                    | -RecycleShare: float  |
| -PowdersDown[*]: PowderGranulated *                                                      |                                    | $+Power()$            |
| $+$ Granulation()                                                                        |                                    | $+WriteToFile()$      |
| $+ From UpToDown():$ bool                                                                |                                    | $+W$ riteToDataBase() |
| +CheckReadyToWork(): bool                                                                |                                    |                       |
| +Update(time: int): bool                                                                 |                                    |                       |
|                                                                                          |                                    |                       |
| <b>PowderGranulated</b>                                                                  | <b>PowderGrinded</b>               |                       |
| -param:                                                                                  | -param:                            |                       |
| OMap <ostring,< td=""><td colspan="2">OMap<ostring,< td=""></ostring,<></td></ostring,<> | OMap <ostring,< td=""></ostring,<> |                       |
| float                                                                                    | float                              |                       |
| $+ Power Grand ($                                                                        | +PowderGrinded()                   |                       |
| $+ChangeParam()$                                                                         | $+ChangeParam()$                   |                       |
| $+GetParam()$<br>$+GetParam()$                                                           |                                    |                       |
| $+W$ riteToFile()                                                                        | $+WriteToFile()$                   |                       |
| +WriteToDataBase()                                                                       | +WriteToDataBase()                 |                       |

*Рис. 3. UML-диаграмма классов*

таты предоставляют возможность оптимизации операций в производственных процессах и повышения эффективности деятельности промышленных предприятий, использующих аналогичное оборудование.

## **Список литературы**

1. Патент RU2785819C1 Колупаев Д.Н., Баранов О.Г., Карпенко А.А., Рассамагин С.В., Падалкин П.А., Апальков Г.А., Никитин С.С. Способ изготовления таблеток смешанного оксидного уран-плутониевого топлива.

2. Патент RU 2772886 Баранов О.Г., Карпенко А.А., Апальков Г.А., Ильиных Ю.С., Никитин С.С., Бычков И.С. Способ изготовления таблетированного уран-плутониевого топлива для тепловыделяющих элементов ядерных реакторов.